## **Kapitel 25**

## **Maxon Cinema4D**

3D-Modellierung unter Verwendung von

- Transformation (Translation, Skalierung, Rotation)
- Boole'schen Operatoren (Vereinigung, -schnitt, -komplement)
- Bezierkurven, NURBS
- Extrusion (Lathe, Sweep)
- Verformung (Biegen, Drehen, Schwerkraft, ...)

Projektion und Rendern (auch mit Radiosity) unter Berücksichtigung von

- Lichtquellen mit Schatten
- Spiegelung, Transparenz, Lichtbrechung
- Texture Mapping, Bump Mapping, Displacement Mapping

## Animation durch

- Keyframes,
- Partikelsysteme
- Inverse Kinematics
- Bones (Skelett)

## Ausgabe als

- Standbild (GIF, JPG, TIFF, ...)
- 3D-Format (VRML, DXF, Wavefront, ...)
- Filmformat (Flash, Quicktime, AVI, MPEG, ...)

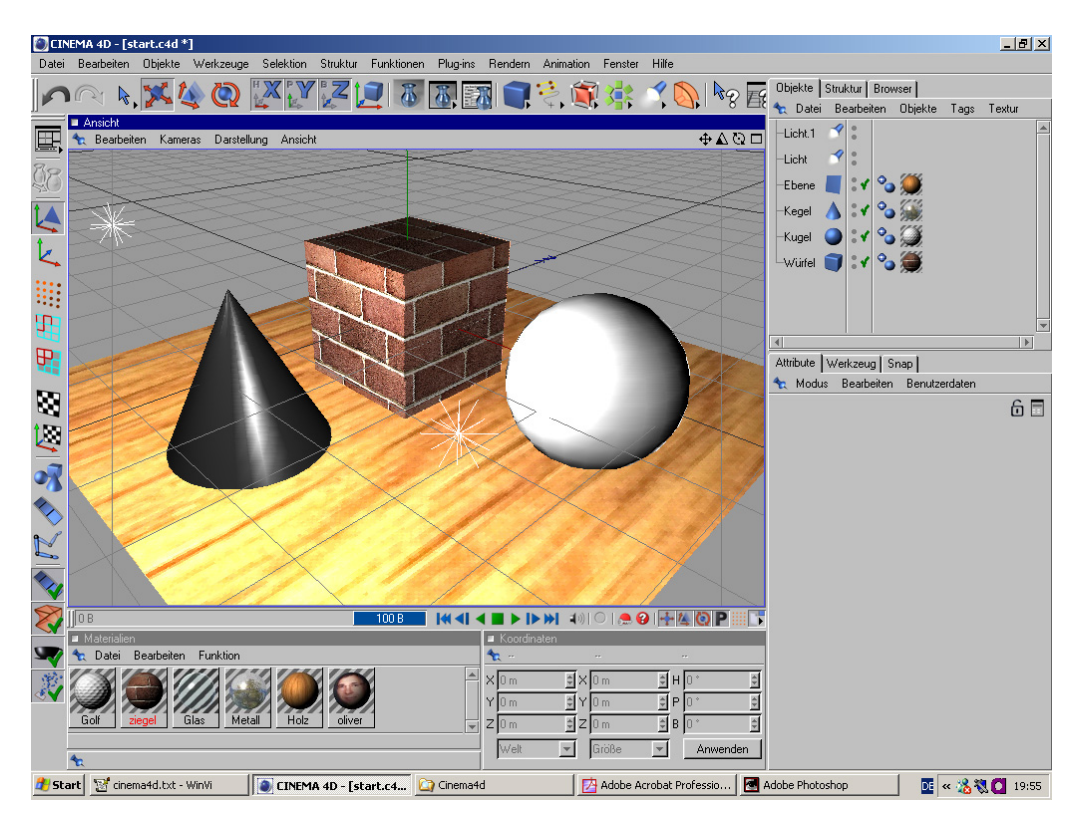

Screenshot vom 3D-Werkzeug Maxon Cinema 4D

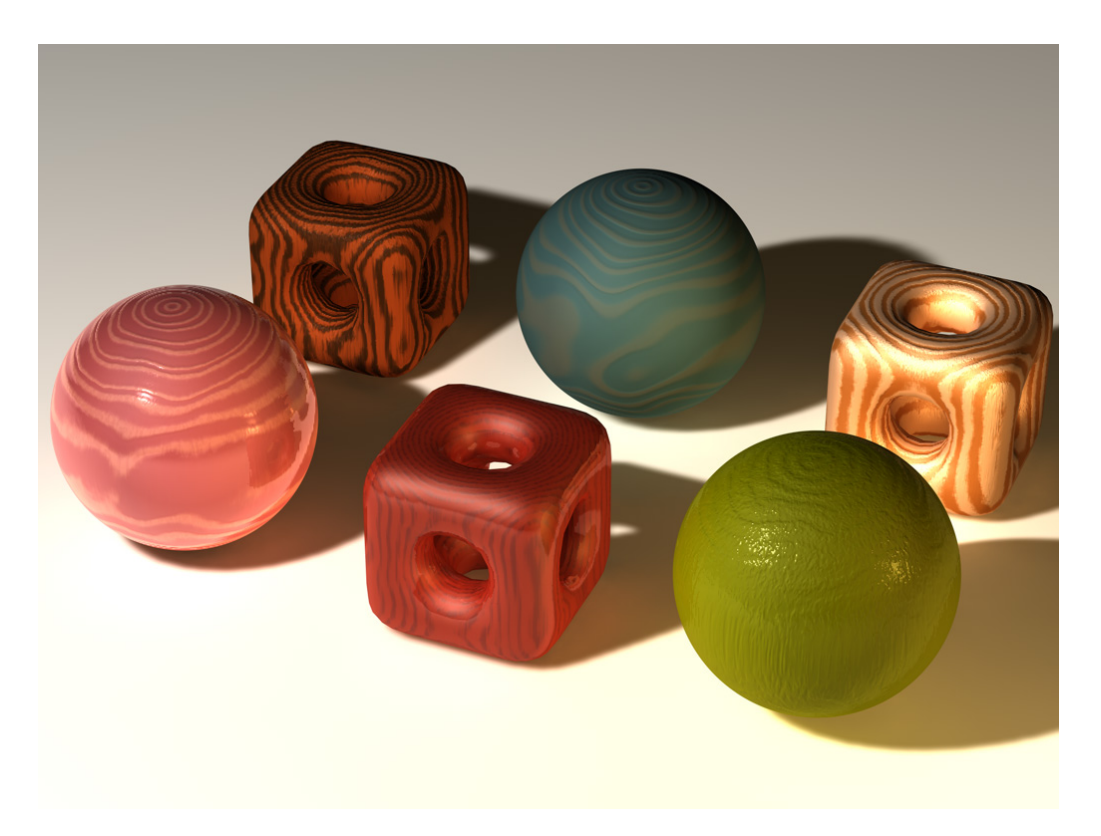

Anwendung von Texture Mapping

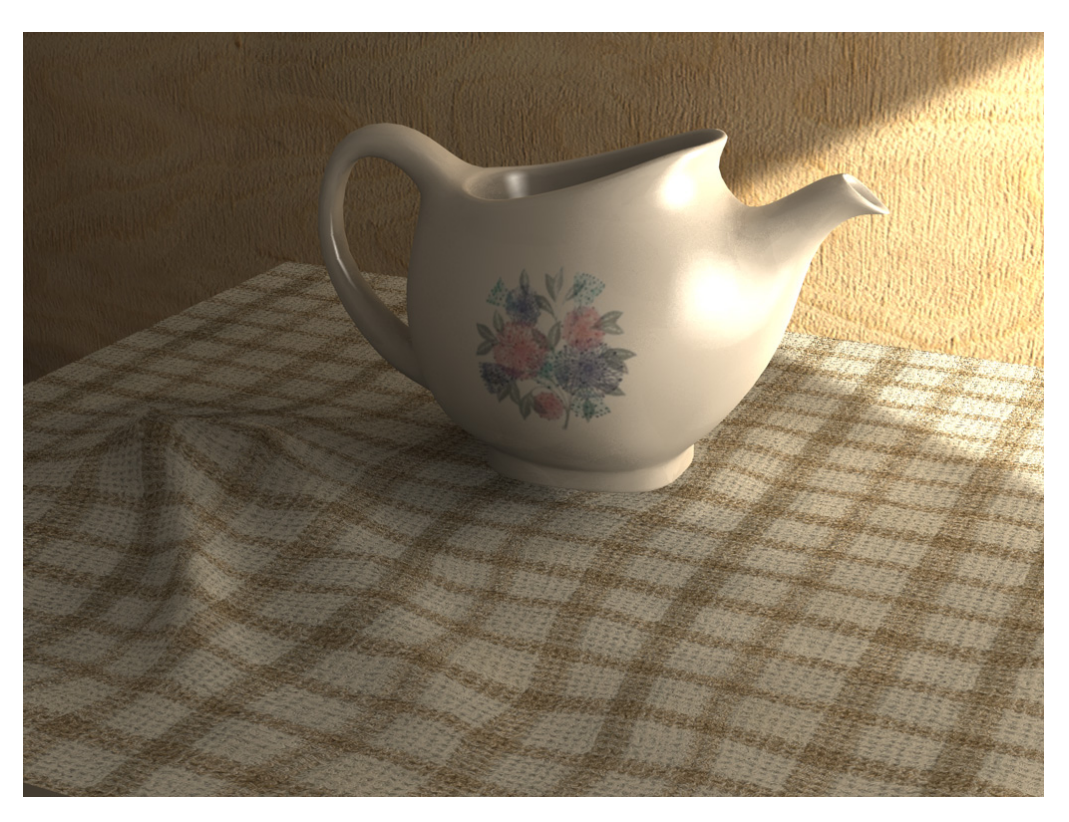

Bild gerendert mit Radiosity

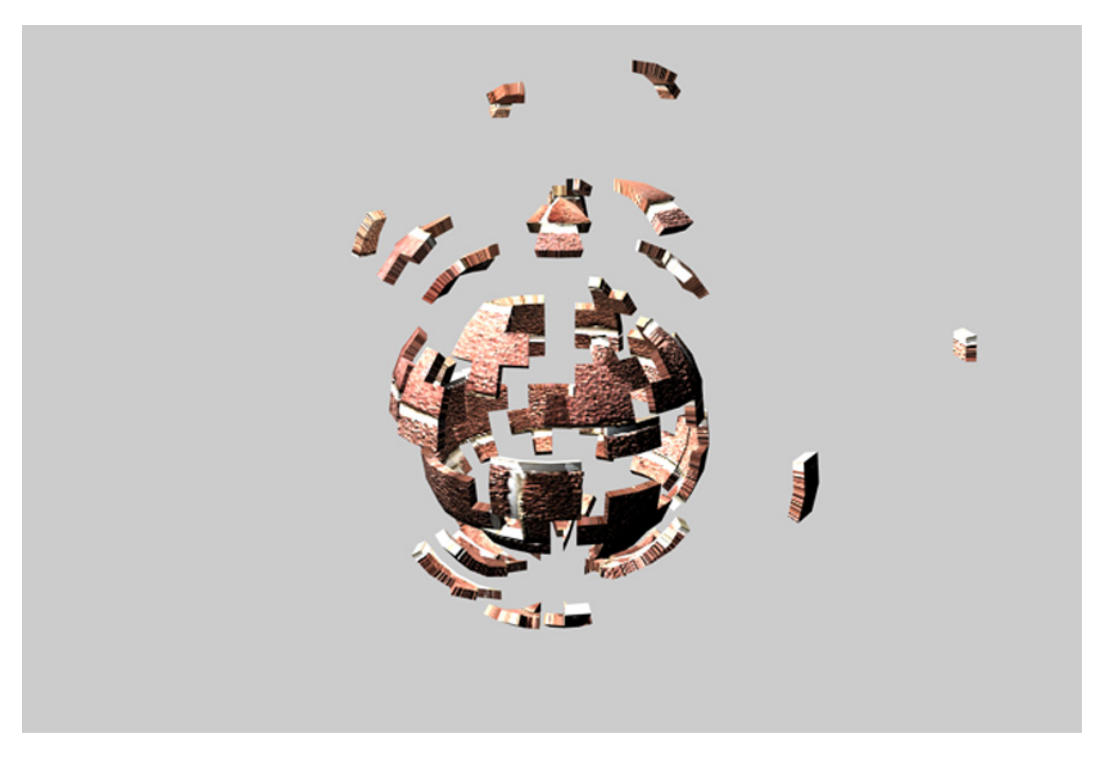

Explosion erzeugt durch Deformator

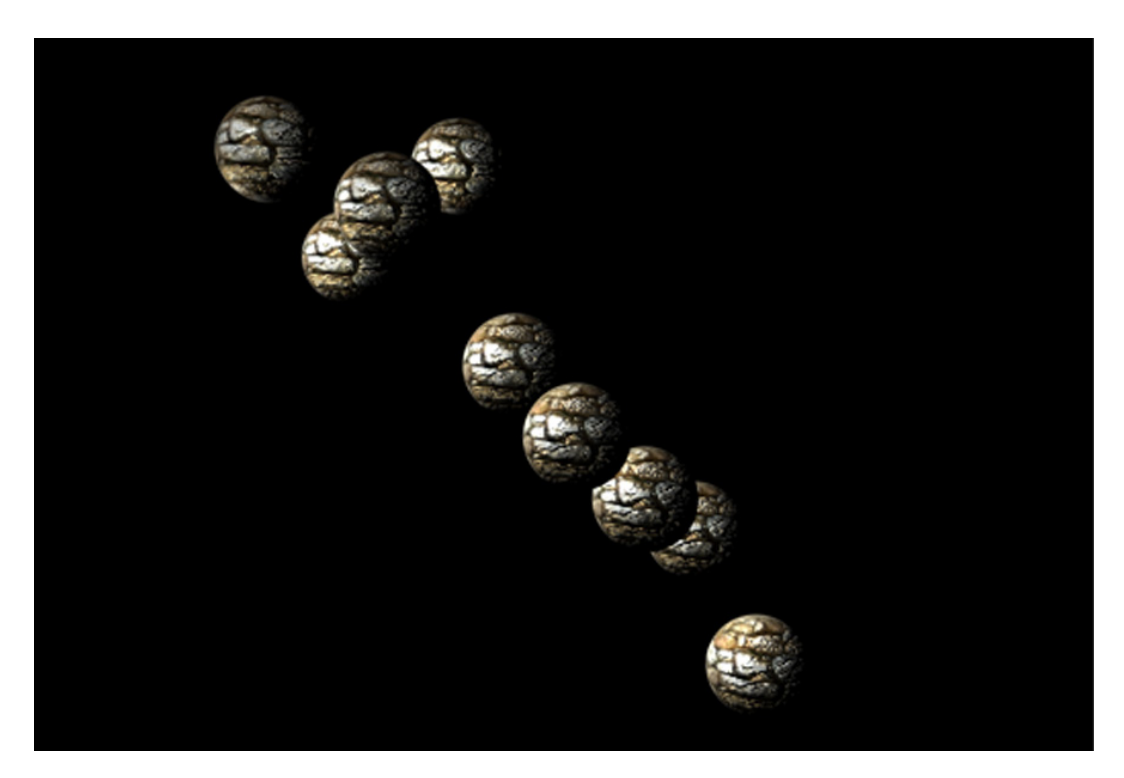

Einfluss der Schwerkraft auf ein Partikelsystems